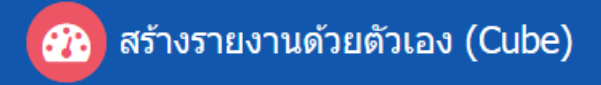

#### **ระบบสร้างรายงานตัวเอง (Cube)**

เป็นระบบที่ใช้ในการวิเคราะห์ข้อมูลในเชิงลึก ดูข้อมูลได้หลากหลายมิติ หลายมุมมองตามที่ผู้ใช้งาน ต้องการได้ ซึ่งระบบมีความสามารถในการทำงานดังต่อไปนี้

- o ระบบสามารถตั้งเงื่อนไขข้อมูลได้(Filter)
- O ระบบสามารถทำการบันทึกรายงาน (Save Query) เปิดรายงาน (Open Query) ขึ้นมาดูได้ เมื่อรายงานนั้นมีการเปลี่ยนแปลงหรือมีการ Update ข้อมูล
- o ระบบสามารถส่งออกข้อมูลเป็นไฟล์ Microsoft Excel ได้ (Export XLS)
- o ระบบสามารถแสดงข้อมูลได้ทั้งรูปแบบตาราง (Table Mode) และกราฟ (Chart Mode)
- O ระบบสามารถนำเสนอข้อมูลแบบเต็มจอ (Full Screen)

## **การตั้งเงื่อนไข (Filter)**

แบบที่ 1 ตั้งเงื่อนไข (Filter) โดยให้แสดงข้อมูลนั้นด้วย

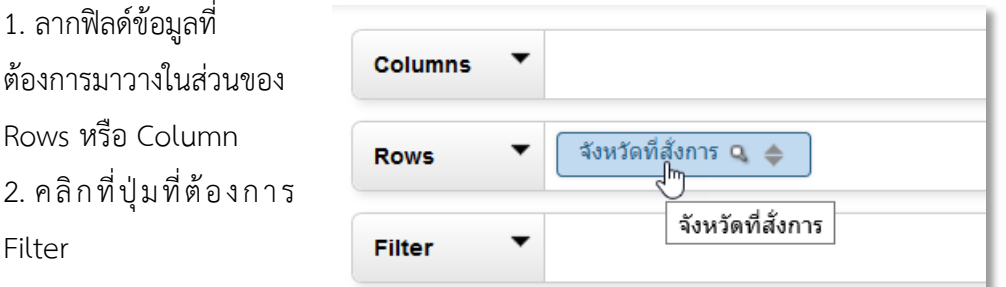

3. เลือกข้อมูลที่ต้องการ 4. ส่งข้อมูลนั้นให้มาอยู่ที่ ช่องว่างด้านขวา โดยการ Double Click หรือ กดที่ ปุ่มลูกศร 5. กดปุ่ม OK

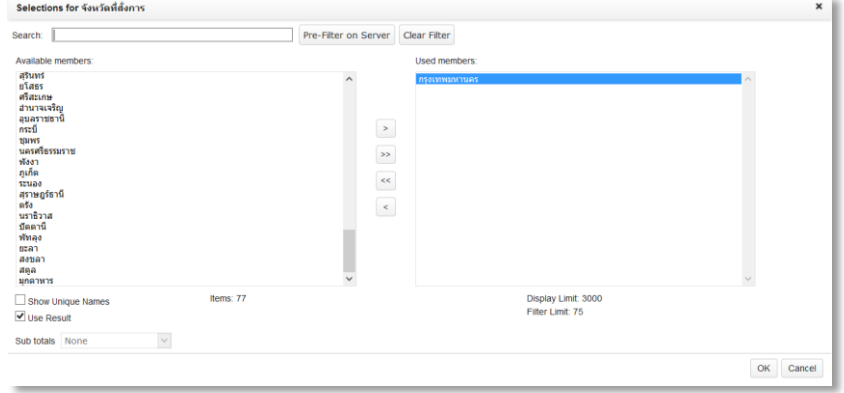

แบบที่ 2 ตั้งเงื่อนไข (Filter) โดยไม่ต้องแสดงข้อมูลนั้น

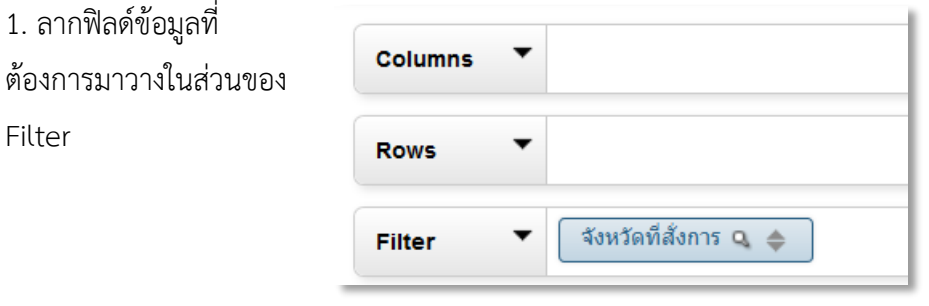

2. เลือกข้อมูลที่ต้องการ 3. ส่งข้อมูลนั้นให้มาอยู่ที่ ช่องว่างด้านขวา โดยการ Double Click หรือ กดที่ ปุ่มลูกศร 4. กดปุ่ม OK

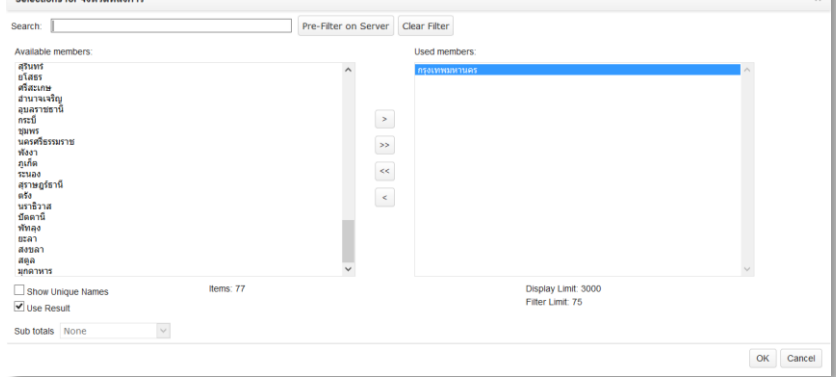

### **การบันทึกรายงาน (Save Query)**

1. คลิกที่ปุ่ม Save query

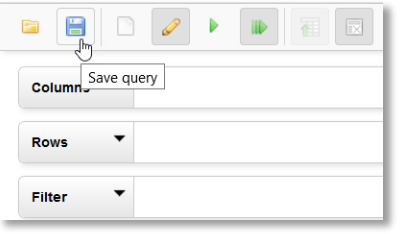

2. คลิกที่โฟลเดอร์ home

3. คลิกที่โฟลเดอร์

Username ของตัวเอง

4. พิมพ์ชื่อรายงาน ถัด

จากเครื่องหมาย / 5. กดปุ่ม Save

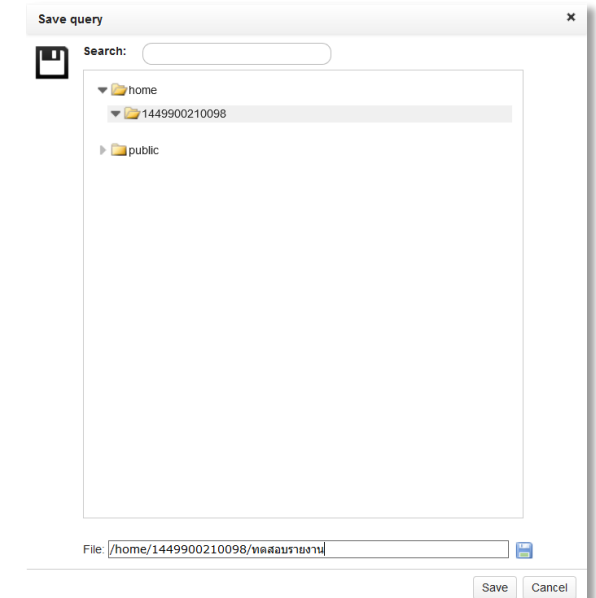

#### **การเปิดรายงาน (Open Query)**

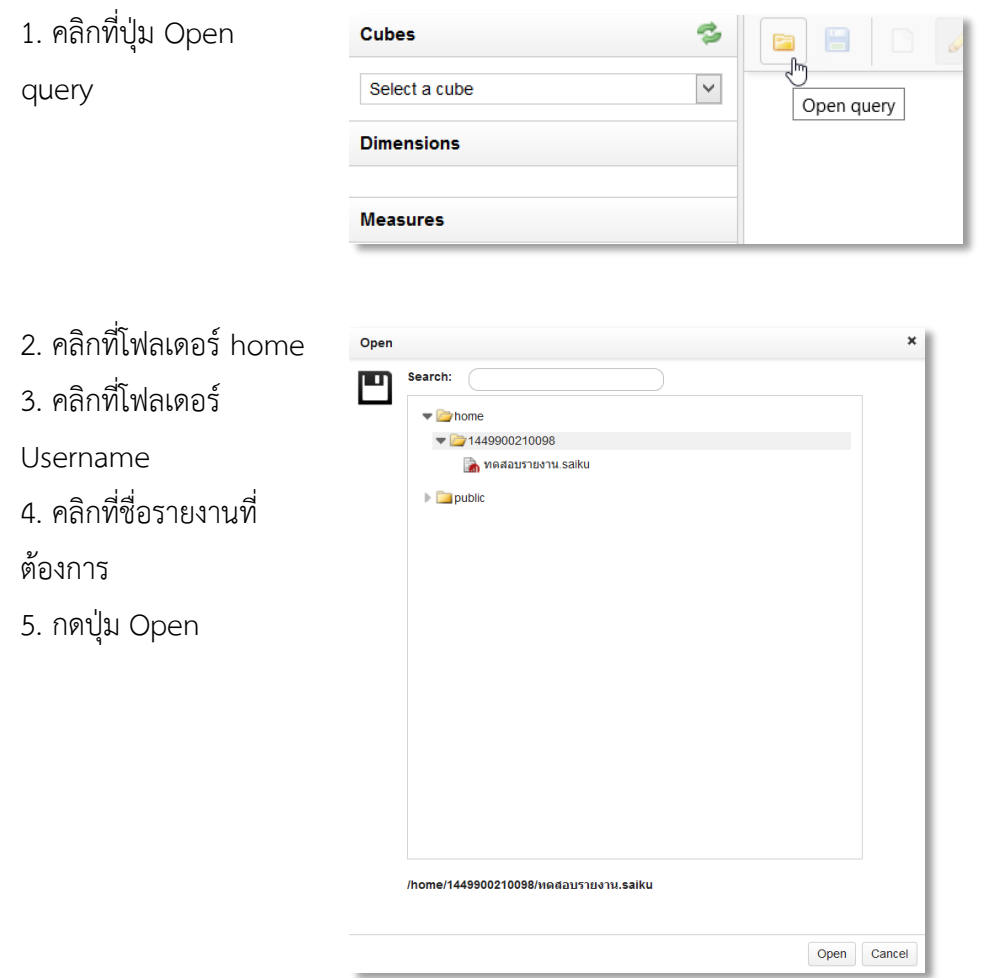

## **การส่งออกข้อมูล (Export Excel)**

1. กดที่ปุ่ม Export XLS

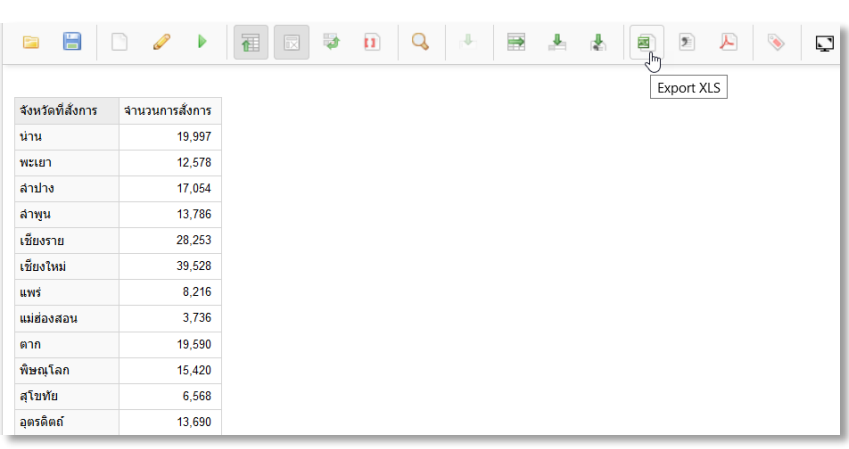

- 2. เลือก บันทึกไฟล์
- 3. กดปุ่ม ตกลง

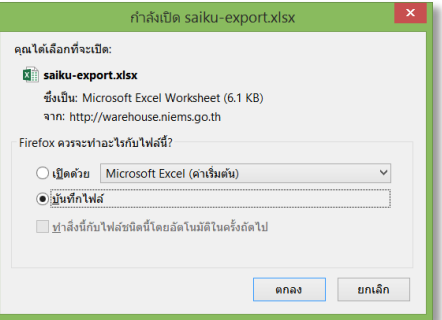

# **การเปลี่ยนข้อมูลในรูปแบบตาราง (Table Mode) เป็นแบบกราฟ (Chart Mode)**

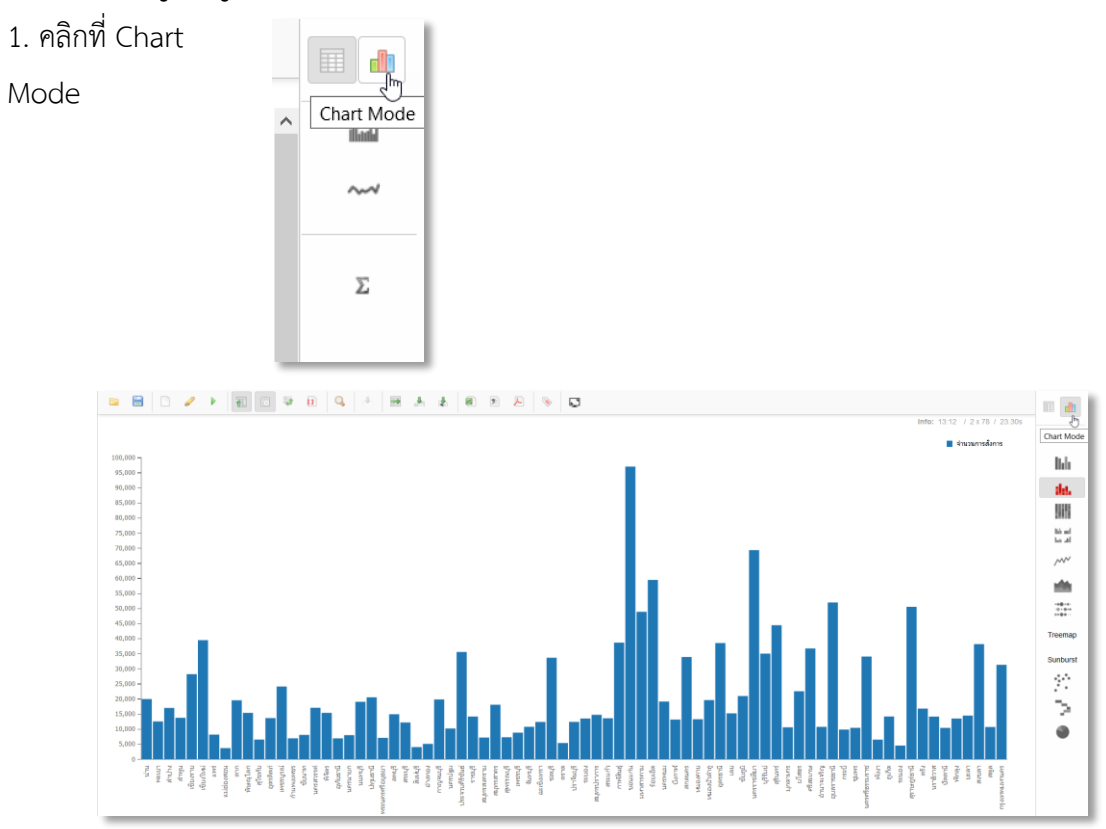

# **การน าเสนอข้อมูลแบบเต็มจอ (Full Screen)**

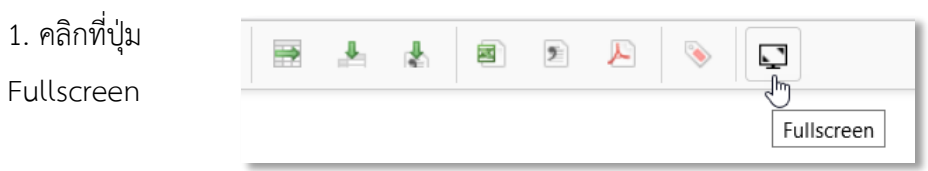

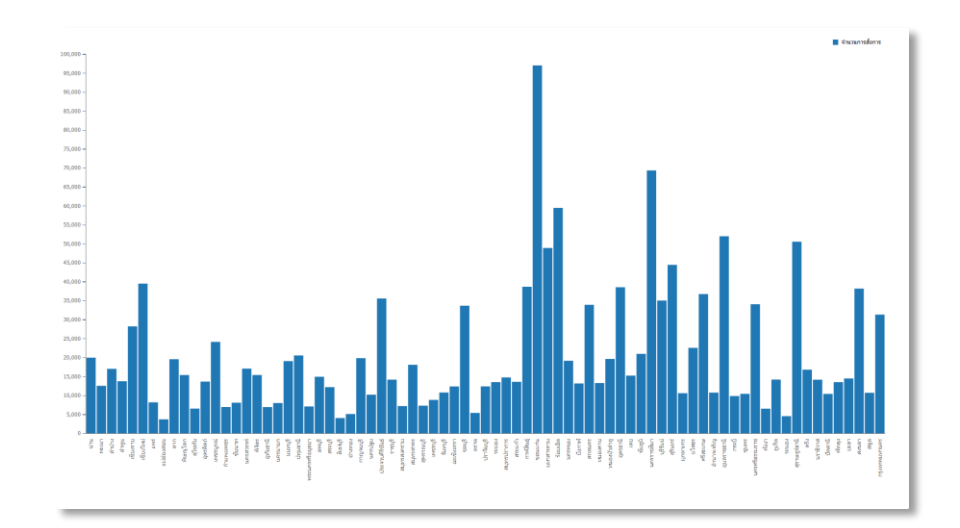

## **ตัวอย่างการสร้างรายงานด้วยตัวเอง**

#### **1. การสร้างแบบหาผลรวม**

จำนวนการเกิดอุบัติเหตุยานยนต์ ปีงบประมาณ 2561 ของจังหวัดนนทบุรี โดยให้แสดงถึงรายตำบล

### **รูปแบบการว่างฟิลด์ข้อมูล**

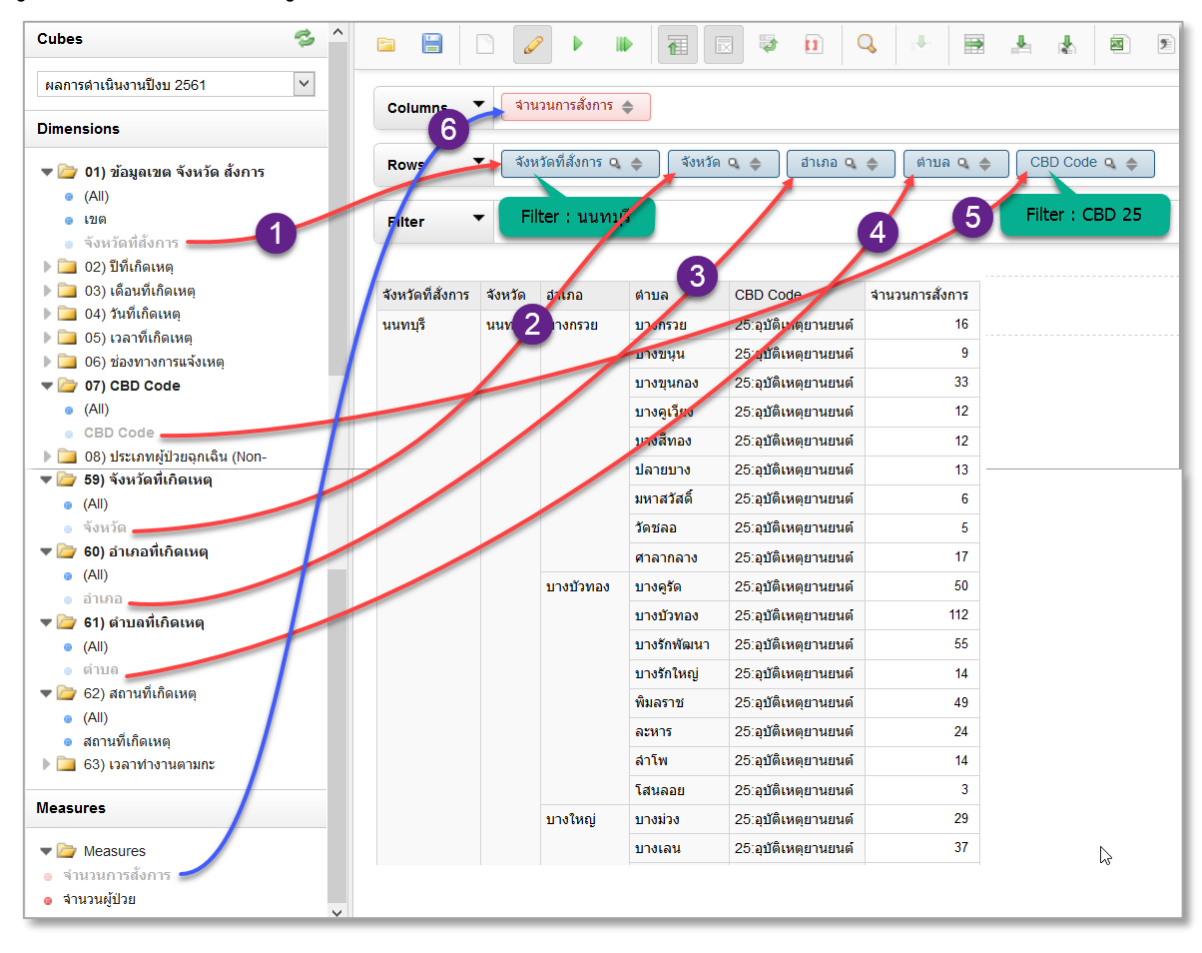

#### **2. การสร้างรายงานแบบ Crosstab**

้อยากทราบว่าหน่วยปฏิบัติการ มีการออกเหตุในพื้นที่อำเภอ ตำบลไหนบ้าง โดยจำแนกตามกลุ่มอาการนำ

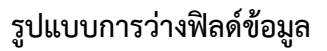

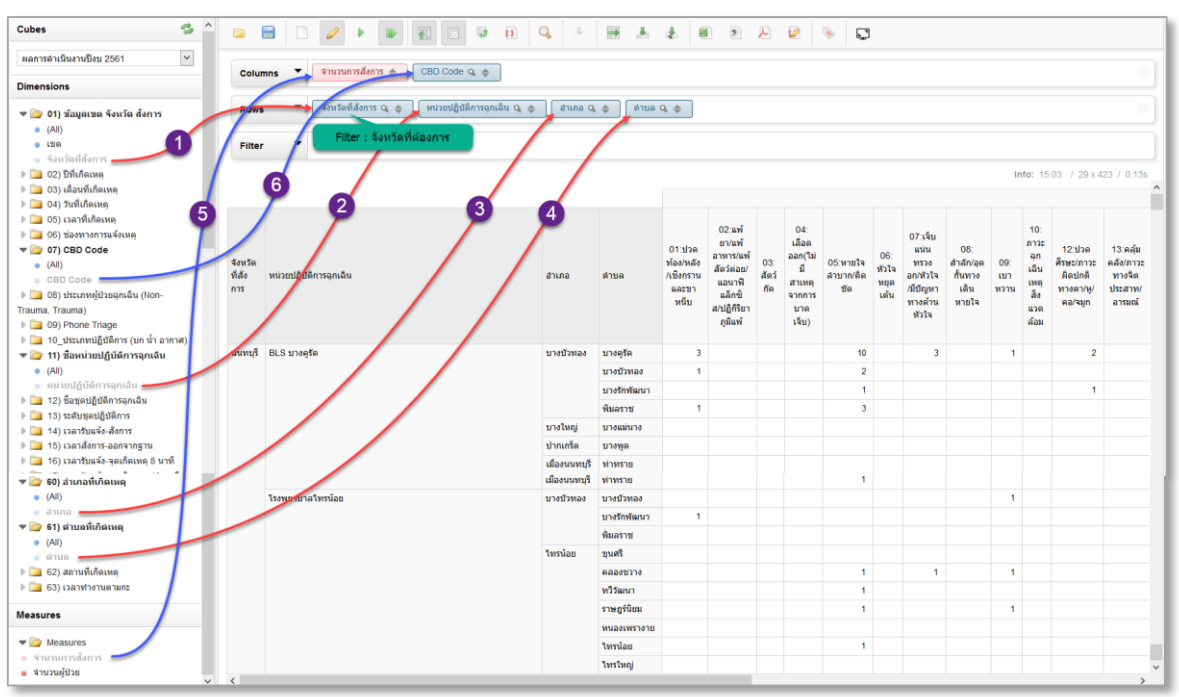

อยากทราบจำนวนการแจ้งเหตุผ่านช่องทางต่างๆ โดยให้แยกผลการประเมินความรุนแรง Phone Triage และการสั่งชุดปฏิบัติการ จำแนกรายหน่วยปฏิบัติการ

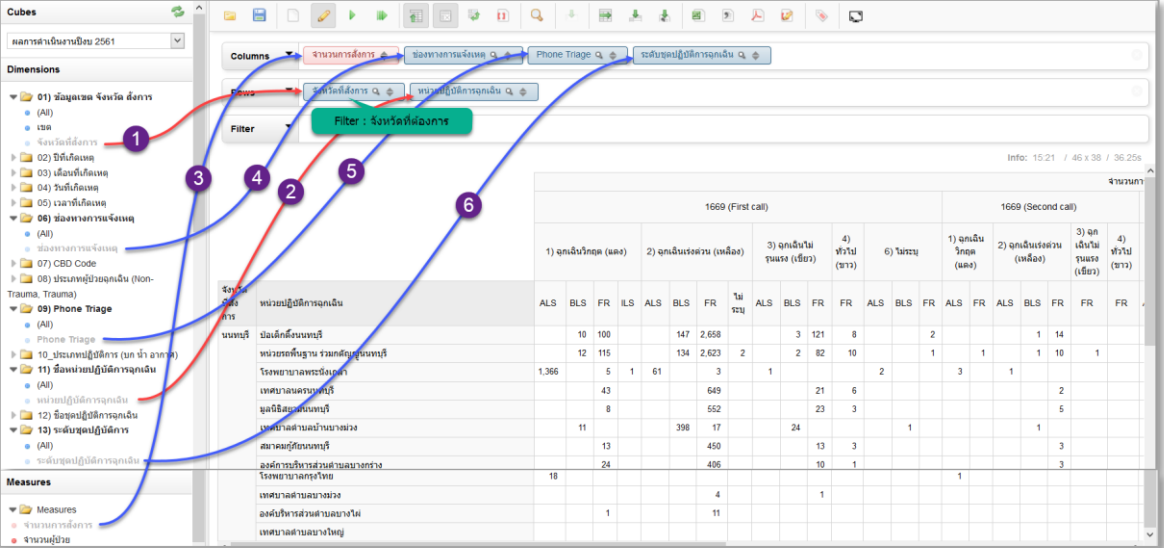

## **รูปแบบการว่างฟิลด์ข้อมูล**

#### **3. การสร้ากราฟรายงาน (Chart Mode)**

จำนวนปฏิบัติการฉุกเฉินในแต่ละอำเภอ โดยให้จำแนกตามกะเช้า บ่าย ดึก

## **รูปแบบการว่างฟิลด์ข้อมูล**

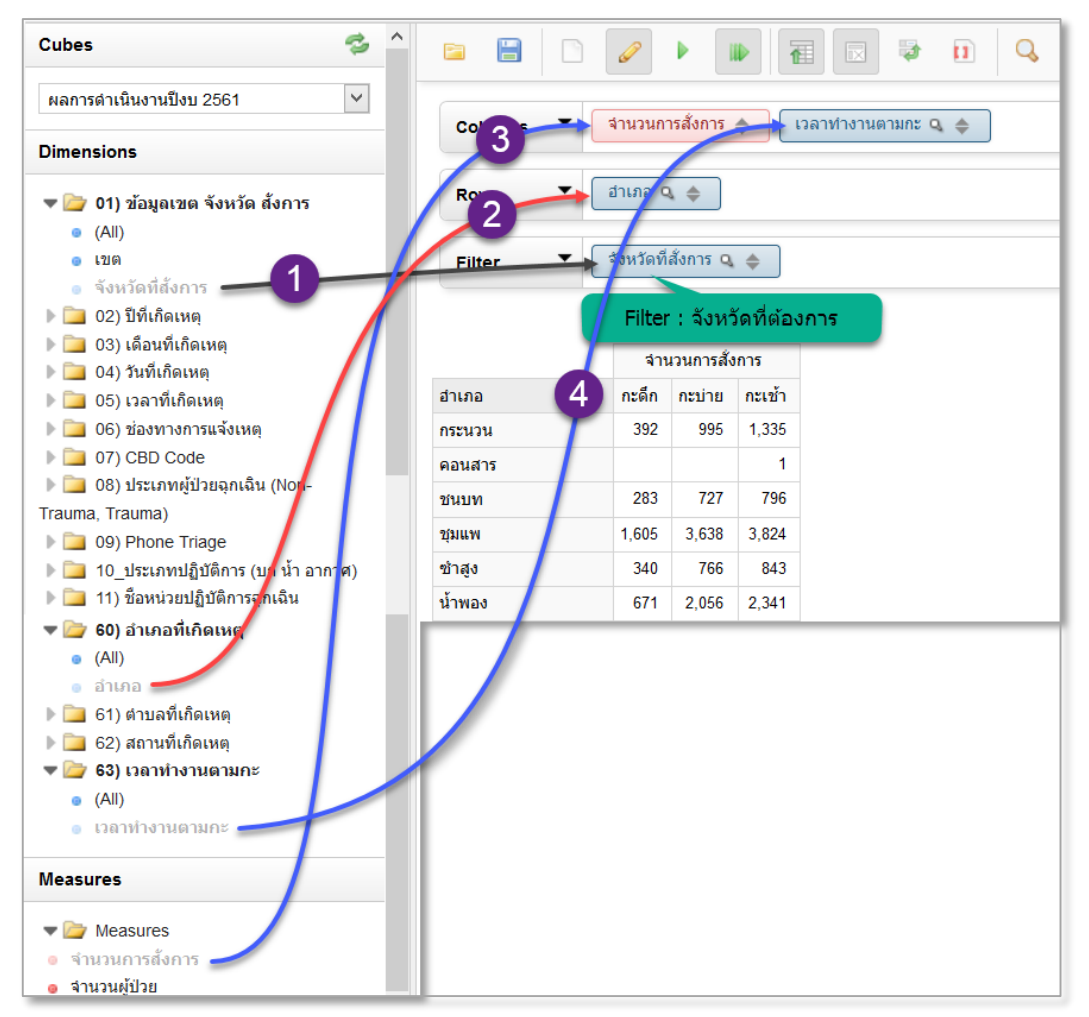

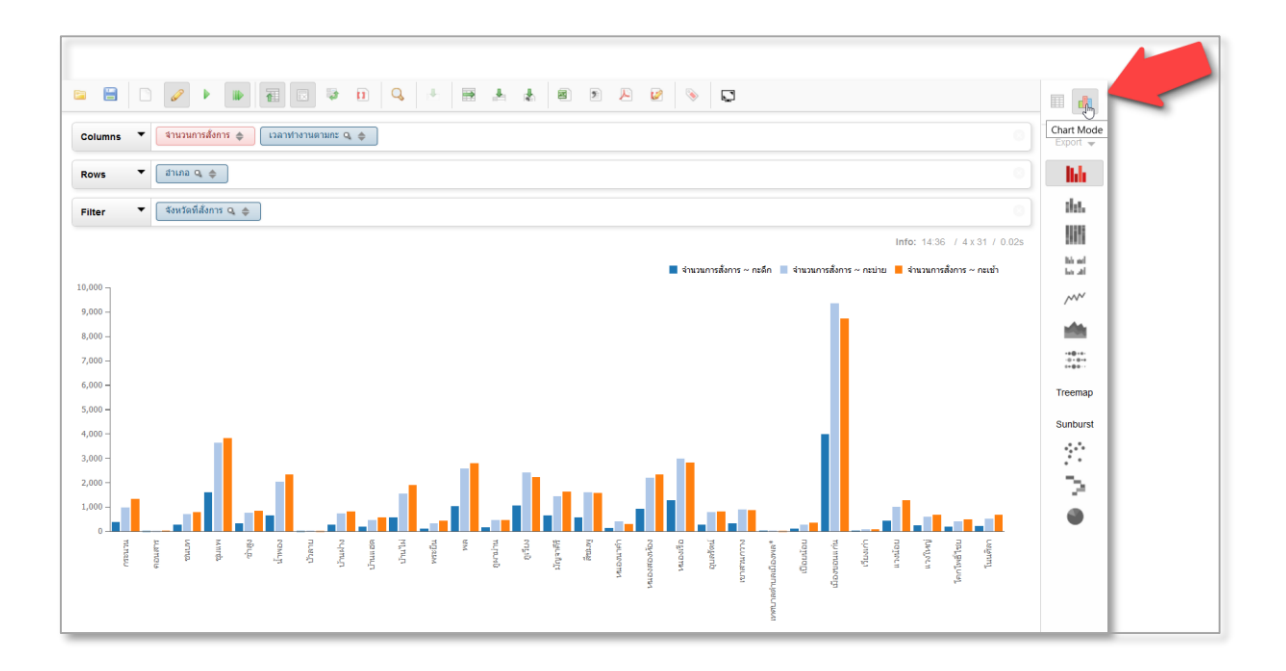